**آموزشی** 

**مراد كريمي** دبير رياضي شهركرد

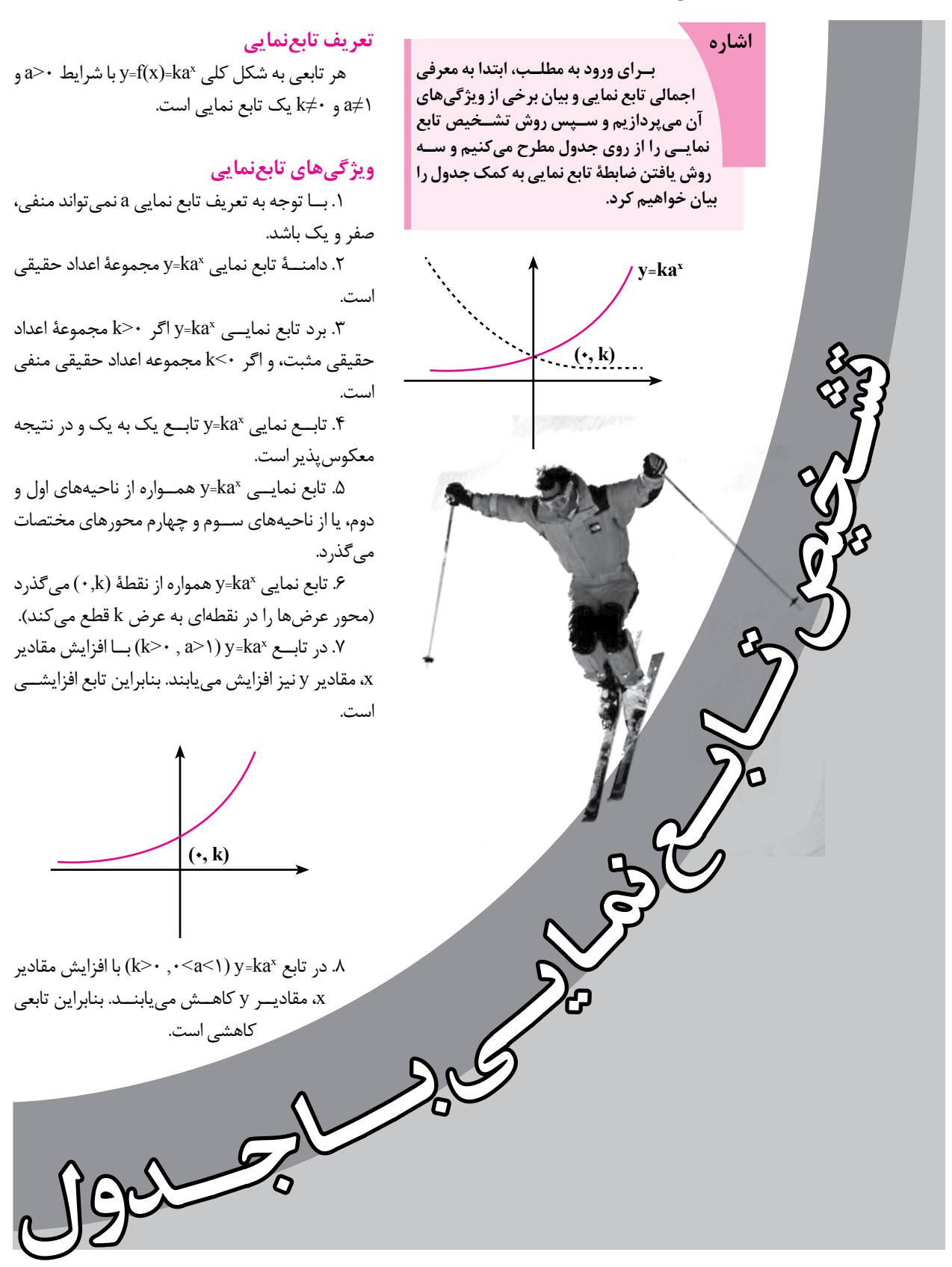

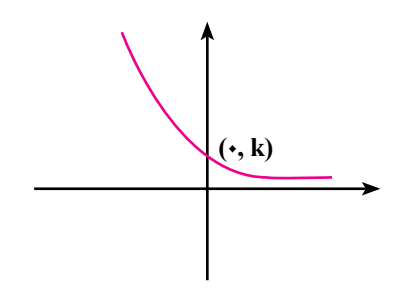

**الف( روش تشخيص تابع نمايي از روي جدول** میدانیم در توابع نمایی \*ka (a>۱) همواره به ازاي افزايش مقدار ثابتي در مقادير ورودي (متغير مســتقل)، مقادير خروجي (متغير وابسته) در عدد ثابت و مثبت غير يك ضرب ميشوند. بنابراين، اگر در يك جدول مقادير x و y از يك رابطه، داده شده باشد، چنانچه دامنة تغييرات x بهص��ورت منظم و در يك فاصلة معين باش��د )دنبالة حسابي باشند) و ميزان تغييرات مقادير y بر اثر ضرب در يک عدد ثابت باشد (دنبالة هندسي باشند)، دادههاي اين جدول ميتوانند بيانگر رفتار يك تابع نمايي باشند.

 **مثال.1** مشخص كنيد دادههاي مربوط به كداميك از جداول زير بيانگر تابع نمايي است.

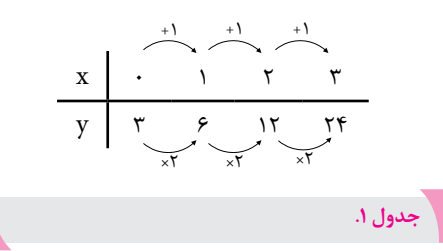

**حل ج�دول .1** با توجه به جدول، ب��ه ازاي افزايش هــر واحد در مقادير x (يک واحد)، مقادير y در يک عدد ثابت (٢+) ضرب مي شوند. پس جدول ١ يک تابع نمايي را مشخص م*ي ك*ند.  $+7$   $+7$   $+7$ 

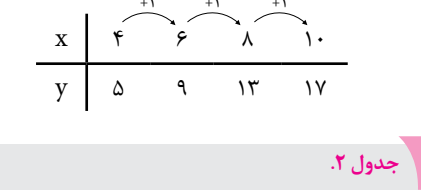

**ح�ل جدول .2** با توجه به جدول، به ازاي افزايش 2 واح��دي در مقادير x، مقادير y در هيچ عدد ثابت مثبت غير يك ضرب نمي شوند. پس جدول ٢ يك تابع نمايي را مشخص نمي كند.

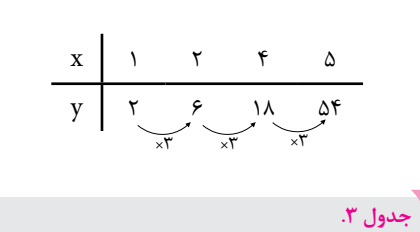

**ح�ل جدول .3** با توجه به جدول، با اينكه هر يك از مقاديــر y با ضــرب در يك عدد ثابــت (٣+) حاصل ميشوند، ولي مقادير x به مقدار ثابتي افزايش نمييابند. پس جدول 3 تابع نمايي را نمايش نميدهد.

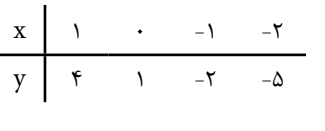

**جدول .4**

حل جدول ۴. در جلدول ۴ دامنة تغييرات x و y نامنظم اس��ت و عالوه بر آن، بعضي مقادير y، عددهاي منفي هس��تند. بنابراين جدول 4 تابع نمايي را نمايش نمے دھد.

## **ب( روشه�اي پيدا كردن ضابطة تابع نمايي از روي جدول**

**روش اول: قرار دادن مختصات دو نقطه در تابع:**  در اين روش مختص��ات دو نقطة دلخواه از جدول را در تابع \*f(x)=ka قرار مىدهيم و ســپس با تقســيم كردن جمله درجة بيشتر بر جملة با درجة كمتر، ابتدا مقدار a و س��پس مقدار k را بهدست ميآوريم و در ضابطة كلي تابع نمايي قرار ميدهيم.

م**شال 7.** ضابطهٔ تابع مربوط بـه جدولهای زیر را به  
دست آورید.  

$$
\begin{array}{c|cc}\n & x & y & -197 & -77 \\
\hline\n\end{array}
$$

$$
f(1) = -197 \Rightarrow f(1) = ka^1 = -197
$$
  
\n
$$
f(\tau) = -\tau \tau \Rightarrow f(\tau) = ka^{\tau} = -\tau \tau
$$
  
\n
$$
\Rightarrow \frac{f(\tau)}{f(1)} = \frac{ka^{\tau}}{ka^1} = \frac{-\tau \tau}{-197} \Rightarrow a^{\tau} = \frac{1}{\lambda} \Rightarrow a = \frac{1}{\sqrt{\lambda}}
$$

$$
aq^{4} = f \Rightarrow a\left[\sqrt{\frac{1}{r}}\right]^{4} = f \Rightarrow a = \frac{f \cdot f}{\left[\left(\frac{1}{r}\right)^{1/2}} = \frac{f \cdot f}{\left(\frac{1}{r}\right)^{1/2}} = \frac{f \cdot f}{\left(\frac{1}{r}\right)^{1/2}} = \frac{f \cdot f}{\left(\frac{1}{r}\right)^{1/2}} = \frac{f \cdot f}{\sqrt{\lambda}} \Rightarrow k = \frac{-19f}{\sqrt{\lambda}} = -1
$$
\n
$$
t_{n} = a \cdot q^{n-1} = \frac{f \cdot f}{\left(\frac{1}{r}\right)^{1/2}} \left[\left(\frac{1}{r}\right)^{1/2}\right]^{n-1} = \frac{f \cdot f}{\left(\frac{1}{r}\right)^{1/2}} \left[\left(\frac{1}{r}\right)^{1/2} \right]^{n-1} \Rightarrow f = \frac{19f}{\sqrt{\lambda}} = -1
$$
\n
$$
t_{n} = a \cdot q^{n-1} = \frac{f \cdot f}{\left(\frac{1}{r}\right)^{1/2}} \left[\left(\frac{1}{r}\right)^{1/2} \right]^{n-1} = \frac{f \cdot f}{\left(\frac{1}{r}\right)^{1/2}} \left[\left(\frac{1}{r}\right)^{1/2} \right]^{n-1} \Rightarrow f(x) = k \cdot \frac{1}{\sqrt{\lambda}}
$$
\n
$$
= f \cdot x \left(\frac{1}{r}\right)^{1/2} = f \cdot \left(\frac{1}{r}\right)^{1/2} = f \cdot \left(\frac{1}{r}\right)^{1/2}
$$
\n
$$
= \frac{f \cdot f}{\left(\frac{1}{r}\right)^{1/2}} = f \cdot \left(\frac{1}{r}\right)^{1/2} \Rightarrow f(x) = \lambda \cdot \left(\frac{1}{r}\right)^{1/2}
$$
\n
$$
= \frac{f \cdot f}{\left(\frac{1}{r}\right)^{1/2}} = \frac{f \cdot f}{\left(\frac{1}{r}\right)^{1/2}} = \frac{f \cdot f}{\left(\frac{1}{r}\right)^{1/2}}
$$
\n
$$
= f \cdot x \left(\frac{1}{r}\right)^{1/2} = f \cdot x \left(\frac{1}{r}\right)^{1/2} \Rightarrow f(x) = \frac{1}{r} \cdot \left(\frac
$$

حاسبه می تنیم). a (-) = (-) = (-) = (-) = (وس ســـوم: استقاده از دستور (- -n × − ×) : در<br>| f(۱۰) = + → f(۱۰) = | وش به کمک  $\cdot$   $\circ$   $\cdot$ 3 3 16 64  $\ddot{ }$  . q = = = 12 3 q = = = 12 3 قدر نس��بت دنبالة حسابي است )در اين روش به كمك 2 2 n n <sup>−</sup> <sup>−</sup> <sup>1</sup> <sup>1</sup> <sup>1</sup> <sup>t</sup> aq q q <sup>t</sup> aq ⇒ = = ⇒ =⇒= 20 10 10 9  $16.16$  $\sim$   $\sim$   $\sim$   $\sim$ ک نقطهٔ دلخواه مقدار k را محاسبه میکنیم).<br>. ن ستوم. استفاده از دستور ا  $\mathsf{P} = \mathsf{k}.\mathsf{q}^\mathsf{d}$  روش ســوم: استفاده از دستور یک نقطهٔ دلخواه مقدار k را محاسبه میکنیم). ر تسطیح حیات مسابق است.<br>- نقطهٔ دلخواه مقدار k را محا یک نقطهٔ دلخواه مقدار k را م  $\ddot{\phantom{1}}$ 

،<br>**فاده از دنبالهٔ هندسی:** میدانیم که ـ<mark>ال۴.</mark> ضابطهٔ تابع مربوط به  $\begin{array}{c|cccc}\nx &\nu &\nu &\nu\n\end{array}$ 4 ه مثــال۴. ضابطهٔ تابع مربوط به جدول ۸ را بهدســت ۔<br>آوريد.  $X \rightarrow Y$   $Y \rightarrow Y$   $Y \rightarrow Y$  $y$  16 17 9  $8/80$ <sup>−</sup> − − <sup>−</sup> :<br>- میدانیم که سم<mark>یس ۲۰ می</mark> دانیم که به م 1 9 10  $\overline{1}$ <sup>−</sup> − − <sup>−</sup> =× = = 40 40 40 2 22 nn x 1 9 10  $X$  ).  $Y$ .  $Y$ .  $Y$ . <sup>−</sup> − − <sup>−</sup>  $X \downarrow \cdot \cdot \cdot$   $Y \cdot \cdot \cdot$   $Y \cdot \cdot$ ئلا n nn o seannaich an tnn an Chairman an Chairman agus an t-Saonaichte agus an t-Saonaichte agus an t-Saonaichte agus an t-Saonaichte  $($  $\mathsf{y}$   $\lambda \mathsf{y}$   $\lambda \mathsf{y}$   $\lambda \mathsf{y}$ <sup>−</sup> − − <sup>−</sup> 11 12 13 14 15 16 17 17 18 ں 10 10 10 10 10 .<br>خ 40 40 40  $\overline{2}$  22222  $Y$  1 1 9  $Y$  1 9  $Y$ 

**جدول .8**  $($   $)$  f  $($   $)$   $($   $)$   $($   $)$   $($   $)$   $($   $)$   $($   $)$   $($   $)$   $($   $)$   $($   $)$   $($   $)$   $($   $)$   $($   $)$   $($   $)$   $($   $)$   $($   $)$   $($   $)$   $($   $)$   $($   $)$   $($   $)$   $($   $)$   $($   $)$   $($   $)$   $($   $)$   $($   $)$   $($   $)$   $($   $)$   $($ = ⇒ = ⇒ = ⇒ = ⇒ = ⇒ = ⇒ = ⇒ = ⇒ = ⇒ 10 10 10  $\frac{1}{2}$  1  $\frac{1}{2}$  1  $\frac{1$ 

x 
$$
\mu
$$
 as  $\mu$  and  $\nu$  and  $\nu$  are given by  $\mu$  and  $\mu$  and  $\nu$  are given by  $\mu$  and  $\nu$ .  
\n $\nu$  and  $\nu$  are given by  $\mu$  and  $\nu$  and  $\nu$  are given by  $\mu$  and  $\nu$  and  $\nu$  are given by  $\mu$  and  $\nu$  and  $\nu$  are given by  $\mu$  and  $\nu$  and  $\nu$  are given by  $\mu$  and  $\nu$  and  $\nu$  are given by  $\mu$  and  $\nu$  and  $\nu$  are given by  $\mu$  and  $\nu$  and  $\nu$  and  $\nu$  are given by  $\mu$  and  $\nu$  and  $\nu$  and  $\nu$  are given by  $\mu$  and  $\nu$  and  $\nu$  are given by  $\mu$  and  $\nu$  and  $\nu$  are given by  $\mu$  and  $\nu$  and  $\nu$  are given by  $\mu$  and  $\nu$  and  $\nu$  are given by  $\mu$  and  $\nu$  and  $\nu$  are given by  $\mu$  and  $\nu$  and  $\nu$  are given by  $\mu$  and  $\nu$  and  $\nu$  are given by  $\mu$  and  $\nu$  are given by  $\mu$  and

**d (y = k.q )**

3 3 2 2 **تمري�ن:** ضابطة مربوط به جدول 9 را از س��ه روش <sup>2</sup> فوق بهدست آوريد. d y k.q k.( ) k k x x

$$
\begin{array}{c|ccccc}\nx & y & r & r & t_{1} & = & \n\hline\ny & & & & & \n\hline\ny & & & & & \n\end{array}
$$

$$
\frac{f}{(\frac{1}{\gamma})^{1}} = \frac{f}{(\frac{1}{\gamma})^{1}}
$$
  
\n
$$
\frac{1}{(\frac{1}{\gamma})^{1}} = \frac{1}{(\frac{1}{\gamma})^{1}}
$$
  
\n
$$
\frac{1}{\gamma} = \frac{1}{(\frac{1}{\gamma})^{1}}
$$
  
\n
$$
\frac{1}{\gamma} = \frac{1}{(\frac{1}{\gamma})^{1}}
$$
  
\n
$$
\frac{1}{\gamma} = \frac{1}{(\frac{1}{\gamma})^{1}}
$$
  
\n
$$
f(x) = ka^{x} \Rightarrow f(x) = -19f(\sqrt{\lambda})(\frac{1}{\sqrt{\lambda}})^{x}
$$
  
\n
$$
\frac{1}{(\frac{1}{\gamma})^{1}}
$$
  
\n
$$
\frac{x}{y} = \frac{1}{\lambda}
$$
  
\n
$$
f(x) = -19f(\sqrt{\lambda})(\frac{1}{\sqrt{\lambda}})^{x}
$$
  
\n
$$
\frac{x}{y} = \frac{1}{\lambda}
$$
  
\n
$$
f(x) = -19f(\sqrt{\lambda})(\frac{1}{\sqrt{\lambda}})^{x}
$$
  
\n
$$
f(x) = \frac{x}{y} = -19f(\sqrt{\lambda})
$$
  
\n
$$
f(x) = \frac{x}{y} = -19f(\sqrt{\lambda})
$$
  
\n
$$
f(x) = \frac{1}{\lambda} \left(\frac{1}{\lambda}\right)^{x}
$$
  
\n
$$
f(x) = \frac{x}{y} = \frac{1}{\lambda}
$$
  
\n
$$
f(x) = \frac{x}{y} = \frac{1}{\lambda}
$$
  
\n
$$
f(x) = \frac{1}{\lambda} \left(\frac{1}{\lambda}\right)^{x}
$$
  
\n
$$
f(x) = \frac{1}{\lambda} \left(\frac{1}{\lambda}\right)^{x}
$$
  
\n
$$
f(x) = \frac{1}{\lambda} \left(\frac{1}{\lambda}\right)^{x}
$$
  
\n
$$
f(x) = \frac{1}{\lambda} \left(\frac{1}{\lambda}\right)^{x}
$$
  
\n
$$
f(x) = \frac{1}{\lambda} \left(\frac{1}{\lambda}\right)^{x}
$$
  
\n
$$
f(x) = \frac{1}{\lambda} \left(\frac
$$

f (x) ka f (x) ( )( )

ka k

 $\ddot{\phantom{0}}$ 

( )

2

(0.13.1) 
$$
f(\cdot) = \lambda \cdot \Rightarrow f(\cdot) = ka = \lambda \cdot \Rightarrow f(\cdot) = ka = \lambda \cdot \Rightarrow f(\cdot) = ka \cdot \Rightarrow f(\cdot) = ka \cdot \Rightarrow f(\cdot) = ka \cdot \Rightarrow f(\cdot) = ka \cdot \Rightarrow f(\cdot) = ka \cdot \Rightarrow f(\cdot) = ka \cdot \Rightarrow f(\cdot) = ka \cdot \Rightarrow f(\cdot) = ka \cdot \Rightarrow g(\cdot) = \frac{1}{\sqrt{\frac{1}{\sqrt{1}}}} = \frac{1}{\sqrt{1}} \Rightarrow \frac{1}{\sqrt{1}} \Rightarrow \
$$

،<br><sub>∿</sub> دن ضابطهٔ تابع ے تابع نمایے، یک دنبالۂ ھندســـی با قدرنسبت مثبه یت ۱۲ است. بنابراین، برای بنادست<br><sub>،</sub> از روی دنبالهٔ هندسی، کافی اسن روس دوم. مستعدد از دنباله متعاملي، مي اليم تابع<br>بعضـــى از مقادير يک تابع نمايي، يک دنبالهٔ هندســـى با  $N$  is  $|s|$  ,  $|s|$  ,  $|s|$  ,  $|s|$  ,  $|s|$  ,  $|s|$ ے منبت است.زيراجملۀء<br>a ľ  $\frac{9}{2}$ 9  $\frac{9}{2}$ بعد سی رسد دیر یا د عبی سعی یا د عبد است.<br>قدرنسبت مثبت و غیر یک و با دامنهٔ N و ضابطهٔ \*y=ka ىد ۲<br>منهٔ N است. بنایران ، برا*ی ب*هدست بەصورت  $\mathfrak{l}_{\rm n} = \frac{-1}{\mathfrak{q}}. \mathfrak{q}$  نور نبدیل و سپس نفش II و x را عوض د صورت مستم <sub>q</sub> a المستوسسة<br>دامنة N است. بنابراين، براى به<br>اسماء هم هذا القرمند مسكان .<br>با دامنهٔ N است. بنابراین، بر م<br>با دامنهٔ N است. بنابراين، براي بهدست آوردن ضابطهٔ تابع یی «روی تنبت متنقسی تنقی است » در به ۱۰ و <mark>روش دوم: استفاده از دنبالهٔ هندسی:</mark> میدانیم كه ىي بەصورت $\mathfrak{t}_\cdot$ a,.q $\mathfrak{q}^\text{a-1}$  يا <sup>t</sup> aq q q <sup>t</sup> aq aq a a  $\overline{a}$  ( ) (  $a_{\cdot}$ هندسے ہهصورت  $a_{\cdot}$ .  $\mathsf{p} = \mathsf{p}$ ی سود نه همان  $\mathsf{q}$ فے است ی کررت<br><sub>9</sub> 1 بدیل و سپس نقش n و x را عوض کنیم  $\mathfrak{t}_\mathfrak{n}^{\scriptscriptstyle{=}}$ لاسى بەصورت  $\mathfrak{q}^\mathfrak{n\text{-}}$  $a^\mathrm{x}$  نوشته میشود که همان  $\mathrm{t_{n}=\frac{a_{1}}{q}.q^{n}}$ نمایی از روی دنبالهٔ هندسی، کافی است x را به n و (  $\frac{1}{n}$ بالۂ ھندسی بەصورت '∙q. ت  $\mathfrak{c}_n = \frac{\mathfrak{c}_n}{\mathfrak{c}_n}$ ، نوشته می ست. زيرا جملة عمومي دنبالة هندسي بهصورت ٦٠-t,=a,.q y=k.a $\frac{a_1}{q}$ .q نوشته میشود که همان  $t_n = \frac{a_1}{q}$ .q  $\mathbf{f}$  ( ) kan  $\frac{1}{n}$  and  $\frac{1}{n}$  and  $\frac{1}{n}$  a  $=\frac{a_\backslash}{\mathfrak{a}}. \mathfrak{q}^\mathfrak{n}$  بهصورت  $10 - 10 = 10$ ب عاملت x بالبرازين، براي باحست اوردن صابطة دبي<br>نمايي از روى دنبالة هندسي، كافي است x را به n و f(x) و  $\frac{\mathsf{r}}{2} = \frac{\mathsf{r}}{2}$ را به ۲<sub>۹</sub> تبدیل و سپس نقش n و x را عوض كنیم.  $\overline{2}$ a  $k = \frac{1}{2}$ k > =− ⇒ =− د که همان ×v=k.a =⇒ = = با  $\frac{3}{4}$  24 1  $\frac{3}{4}$  1  $\frac{3}{4}$  1  $\$ ۲٬<br>**س دوم: استفاده از دنبالهٔ هندسی:** میدانیم که<br>از مقادیر یک تابع نمایی، یک دنبالهٔ هندســـی با  $n-1$  $\ddot{\phantom{a}}$ مىشود كه هما  $y - \alpha$   $y - \alpha$ سی به صورت <sub>n</sub>−a<sub>۱</sub>.4 یا مسی به صورت  $\rm{v}$ شود که همان  $\rm{k.a}^x$ <sup>−</sup> − − <sup>−</sup> ز **دنباله هندسی:** میدانیم ده<br>نمایی، یک دنبالهٔ هندســـی بـ<br>ده دا دامنهٔ N مضابطهٔ قطعا=۷  $\rm v\text{-}k.a^x$  ، همان ۔<br>ے تابع نمایی، یک دنبالۂ هندس سسی بخشورت <sub>۲۰۰</sub>۰۹ به ۲۰۰۰<br>مستقیمه که همان ×۲۰ x-k  $\overline{1}$   $\overline{1}$   $\overline{$ 2 نود که همان ×y=k.a

$$
\frac{1}{\lambda}
$$
ه
$$
\frac{1}{\lambda}
$$
و<sub>د</sub>ید.  
آورید.  
×  
×  
×  
×  
×  

$$
\begin{array}{c|cccc}\n & & & & & & & & \\
\hline\n\end{array}\n\qquad\n\begin{array}{c|cccc}\n & & & & & & & \\
 & & & & & & & \\
\hline\n\end{array}\n\qquad\n\begin{array}{c|cccc}\n & & & & & & & \\
 & & & & & & & \\
\hline\n\end{array}\n\qquad\n\begin{array}{c|cccc}\n & & & & & & & \\
 & & & & & & & \\
\hline\n\end{array}\n\qquad\n\begin{array}{c|cccc}\n & & & & & & & \\
 & & & & & & & \\
\hline\n\end{array}\n\qquad\n\begin{array}{c|cccc}\n & & & & & & & \\
 & & & & & & & \\
\hline\n\end{array}\n\qquad\n\begin{array}{c|cccc}\n & & & & & & & \\
 & & & & & & & \\
\hline\n\end{array}\n\qquad\n\begin{array}{c|cccc}\n & & & & & & & \\
 & & & & & & & \\
\hline\n\end{array}\n\qquad\n\begin{array}{c|cccc}\n & & & & & & & \\
 & & & & & & & \\
\hline\n\end{array}\n\qquad\n\begin{array}{c|cccc}\n & & & & & & & \\
 & & & & & & & \\
\hline\n\end{array}\n\qquad\n\begin{array}{c|cccc}\n & & & & & & & \\
\hline\n\end{array}\n\qquad\n\begin{array}{c|cccc}\n & & & & & & & \\
\hline\n\end{array}\n\qquad\n\begin{array}{c|cccc}\n & & & & & & & \\
\hline\n\end{array}\n\qquad\n\begin{array}{c|cccc}\n & & & & & & & \\
\hline\n\end{array}\n\qquad\n\begin{array}{c|cccc}\n & & & & & & & \\
\hline\n\end{array}\n\qquad\n\begin{array}{c|cccc}\n & & & & & & & \\
\hline\n\end{array}\n\qquad\n\begin{array}{c|cccc}\n & & & & & & & \\
\hline\n\end{array}\n\qquad\n\begin{array}{c|cccc}\n & & & & & & & \\
\hline\n\end{array}\n\qquad\n\begin{array}{c|cccc}\n & & & & & & & \\
\hline\n\end{array}\n\qquad\n\begin{array}{c|cccc}\n & & & & & & & \\
\hline\n\end{array}\n\qquad\n\begin{array}{c|cccc}\n & & & & & & & \\
\hline\n\end{array}\n\qquad\n\begin{array}{c|cccc}\n & & & &
$$

<sup>10</sup> <sup>10</sup>

$$
t_1 = f \Rightarrow t_1 = aq^4 = f
$$
  
\n
$$
t_{r} = f \Rightarrow t_{r} = aq^{14} = f
$$
  
\n
$$
\Rightarrow \frac{t_r}{t_1} = \frac{aq^{14}}{aq^4} = \frac{r}{f} \Rightarrow q^{14} = \frac{1}{f} \Rightarrow q = \sqrt{\frac{1}{f}}
$$

 $\overline{\phantom{a}}$ 

 $=$   $=$   $=$ 

<sup>n</sup> <sup>n</sup>

 $\mathbf{v}$